# **SSYAMAHA mLAN Tools**

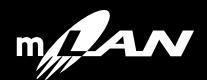

## • このソフトウェアおよびインストールガイドの著作権はすべてヤマハ株式会社が • 巻末にこのソフトウェアのソフトウェア使用許諾契約が記載されています。ソフトウェアをインストー  $CD$ -ROM  $CD$ • このソフトウェアおよびインストールガイドの一部または全部を無断で複製、改変することはできませ • このソフトウェアおよびインストールガイドを運用した結果およびその影響については、一切責任を負

- The set of the set of the set of the set of the set of the set of the set of the set of the set of the set of the set of the set of the set of the set of the set of the set of the set of the set of the set of the set of
- $OMS^{\circledR}$  **CMS**<sup>TM</sup> Opcode Systems, Inc.
- Adobe Adobe Acrobat Acrobat Adobe Systems Incorporated
- その他、このインストールガイドに掲載されている会社名、製品名は、それぞれ各社の商標または登録
- 
- アプリケーションのバージョンアップなどに伴うシステムソフトウェアおよび一部の機能や仕様の変更

## **CD-ROM について**

CD-ROM CD-ROM MUSIC CONSULTERED MAN MEAN (MIDI mLAN8P/mLAN8E cd-ROM **CD** CD マングレーヤーではないでしょうか。 Q  $CD$ OS(  $\qquad \qquad$  ) CD-ROM Windows95/98 Macintosh(PowerPC G3 ) Windows Macintosh  $0.5$ 

Macintosh 3 5 Windows95/98 6 7

## **Macintosh**

PowerPC G3

### <span id="page-2-0"></span>**CD-ROM**

CD-ROM

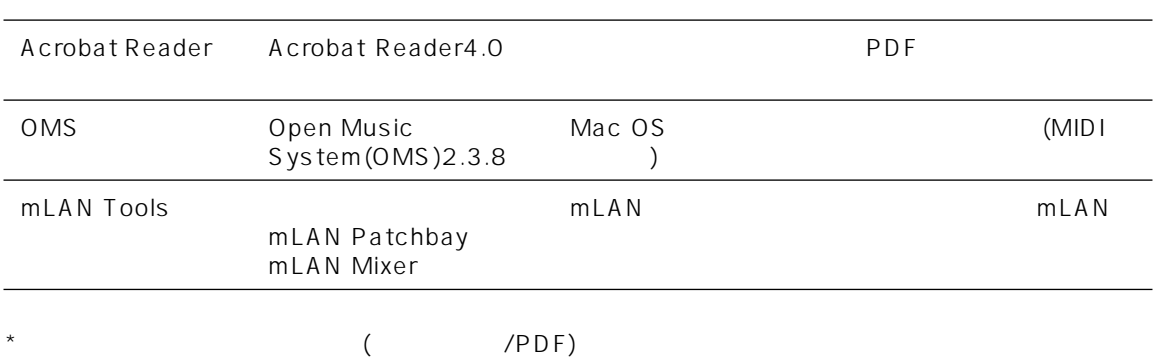

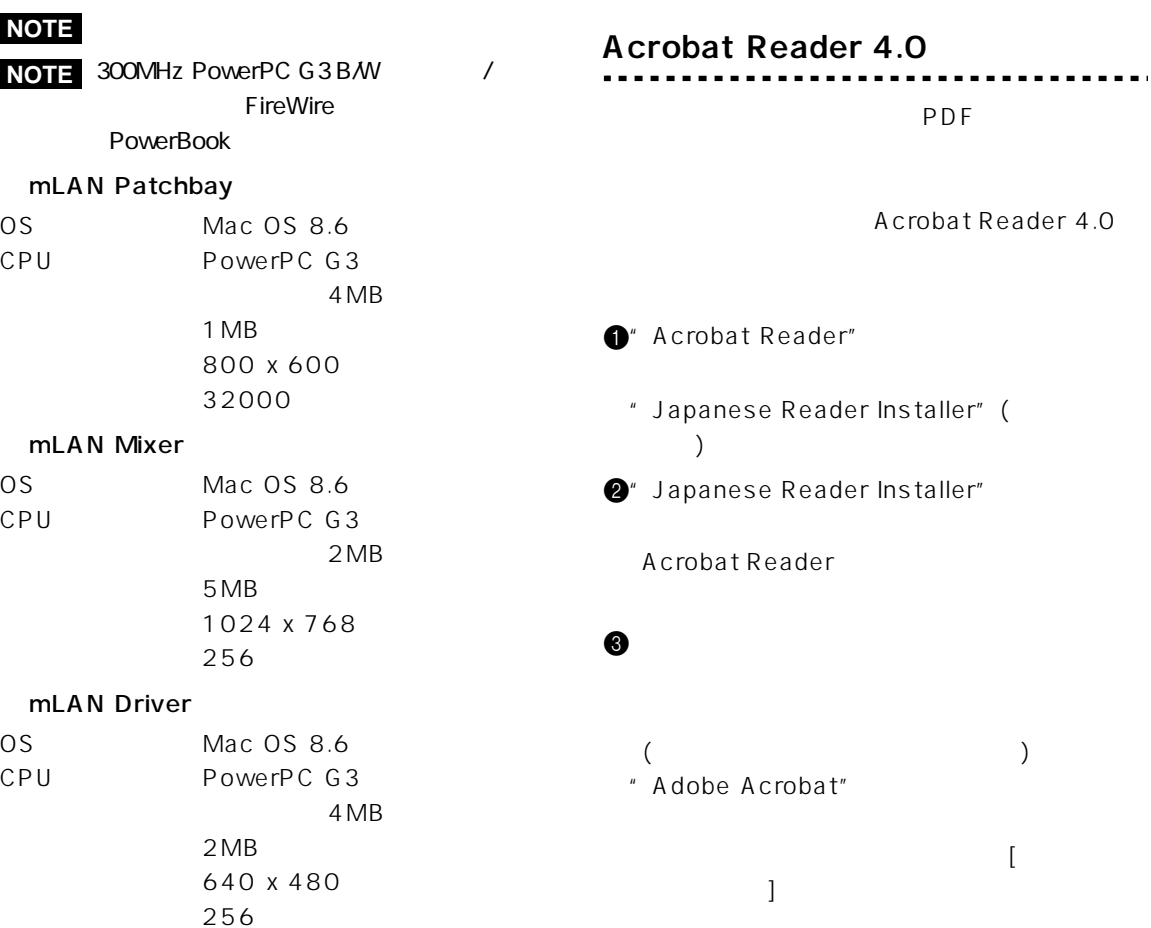

PDF

Acrobat Reader 4.0

#### **NOTE**

**4**

mLAN Driver

Mac OS 8.6 ......... FireWire 2.2.2 Mac OS 9.x ......... FireWire 2.3

300MHz/350MHz/400MHz PowerPC G3 **NOTE** B/W /

Mac

• Mac OS 8.6 FireWire 2.3

<span id="page-4-0"></span>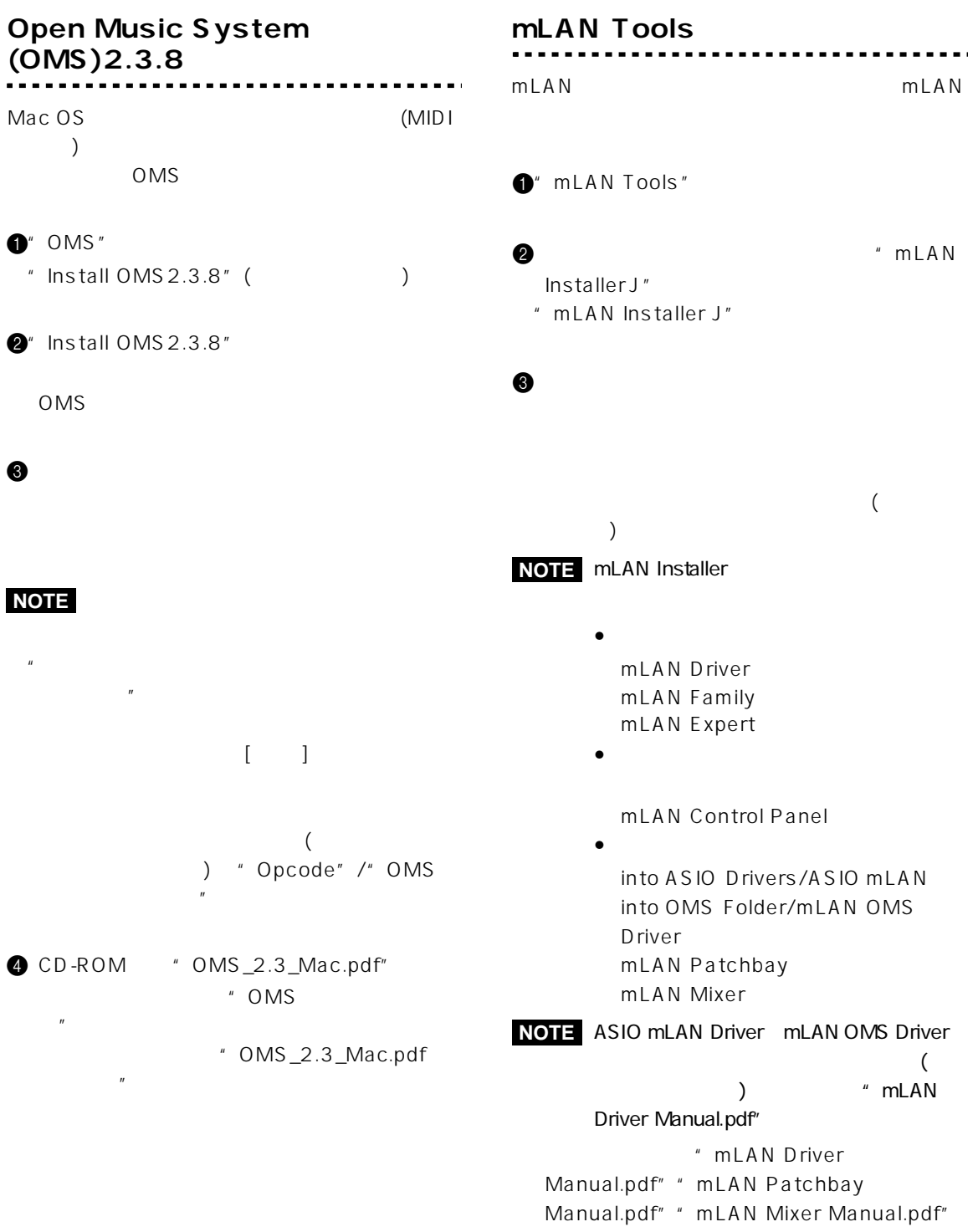

# <span id="page-5-0"></span>**Windows98/95**

### **CD-ROM**

Windows95/98 (  $($ 

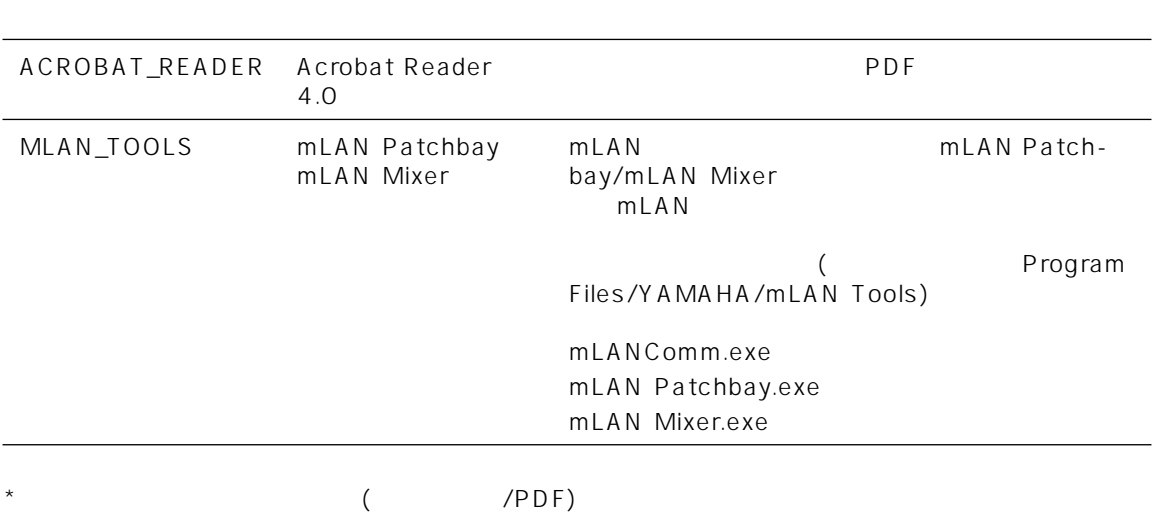

#### mLAN Patchbay/ mLAN Mixer OS Windows98 Windows98SE Second Edition Windows95  $OSR2$ Internet Explorer  $4.72$ CPU Pentium/133MHz 32MB  $5MB$ 800 x 600 256 1024 x 768 256 **Acrobat Reader 4.0** 各アプリケーションに付属の PDF マニュアルを  $($ Program Files) Acrobat [ ] [Reader  $\bf{j}$  and  $\bf{k}$  and  $\bf{k}$  and  $\bf{k}$  and  $\bf{k}$ **mLAN Tools**  $m$ LAN  $0$ " MLAN\_TOOLS" " Setup.exe" 2" Setup.exe" mLAN Tools  $\Theta$  $($ Program Files/YAMAHA/mLAN Tools) **NOTE** Windows95

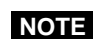

**NOTE** Acrobat Reader 4.0

" mLAN Patchbay Manual.pdf" " mLAN Mixer Manual.pdf"

<span id="page-6-0"></span> $\Theta$ 

**7**

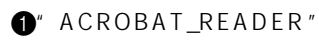

 $4 \overline{4}$ 

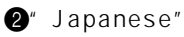

" ar40jpn.exe"

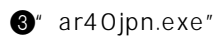

Acrobat Reader

1.  $\blacksquare$ 2.使用制限 3.終了  $\bf{1}$ 4.製品の保証  $14$ 5.責任の制限  $6\,$ 

 $\frac{14}{14}$ 

7.一般事項

G

**8**

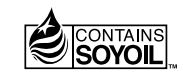

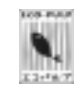

ECF

M.D.G., PA•DMI Division, Yamaha Corporation